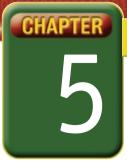

## Self-Assessment

Take a moment to review what you have learned in this chapter. Rank your understanding of the topics below.

- 4 means, "I understand all of this."
- 3 means, "I understand some of this."
- 2 means, "I understand very little of this."
- 1 means, "I don't remember this."

To use a printout of this chart, go to digicom.glencoe.com and click on Chapter 5, Self-Assessment.

Or:

Ask your teacher for a personal copy.

|        | Rank Your Understanding                       |   |   |   |   |
|--------|-----------------------------------------------|---|---|---|---|
|        |                                               |   |   |   |   |
| Lesson | Topic                                         | 4 | 3 | 2 | 1 |
| 5.1    | Four reasons to use a PDA                     |   |   |   |   |
|        | Two methods to enter data on a PDA            |   |   |   |   |
| 5.2    | Uses of Memo Pad                              |   |   |   |   |
|        | How to create a new memo                      |   |   |   |   |
| 5.3    | Two uses of beaming                           |   |   |   |   |
|        | How to beam a memo                            |   |   |   |   |
| 5.4    | Uses of categories in PDAs                    |   |   |   |   |
|        | How to create new categories                  |   |   |   |   |
| 5.5    | Uses of Note Pad                              |   |   |   |   |
|        | Six features of Note Pad                      |   |   |   |   |
|        | How to create a new note in Note Pad          |   |   |   |   |
|        | How to beam a note to another PDA             |   |   |   |   |
| 5.6    | How to create an entry in Address Book        |   |   |   |   |
|        | How to create a business card from an address |   |   |   |   |
| 5.7    | Five features of Date Book                    |   |   |   |   |
|        | Two advantages of Date Book                   |   |   |   |   |
|        | How to create an event in Date Book           |   |   |   |   |
|        | How to copy, paste, and delete events         |   |   |   |   |
|        | How to view Date Book formats                 |   |   |   |   |
| 5.8    | Uses of To Do List                            |   |   |   |   |
|        | How to add items to To Do List                |   |   |   |   |
|        | How to use the Details feature                |   |   |   |   |

If you ranked all topics 4, congratulations! Consider doing a quick review. If you ranked yourself 3 or lower in any topic, consider reviewing these topics first.